## Sales Tax Overrides

Last Modified on 12/04/2024 8:10 am CST

A Sales Tax Override may be applied to a line item based on Customer Classification, Product Classification, and the State and Adjustment Codes that default based on the sales tax hierarchy. Each Override can optionally be set up with a user-defined message that displays when a Product with that exception is selected on an Invoice. If there are multiple exceptions that apply to a line item, the appropriate exception must be selected. Sales Tax Overrides are set up at *Setup / A/R / Sales Tax Overrides*.

Choose **Add Row** to add a new override. The *Cust Class, Prod Class, Def State Code*, and*Def Adj Code* may be used as criteria to apply a specific code, rate, or exemption override to a customer Invoice. For the override to be applied, the Customer, Product, or Location must meet the criteria selected on the *Override* screen. The override may apply to all Customers or all Products by not specifying a Customer or Product Classification. When applying a Sales Tax Override, the sales tax hierarchy is still followed.

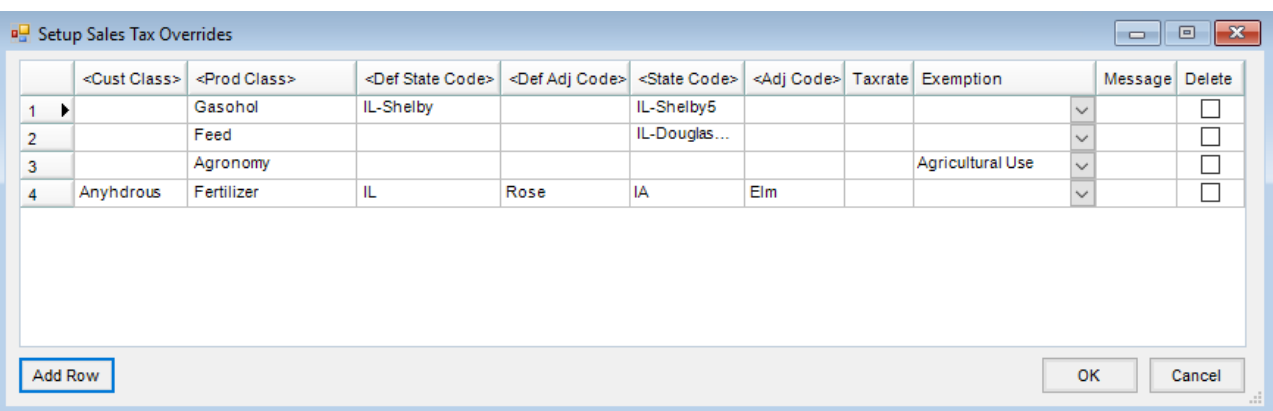

If the option of*Default* is selected in the *State Code* or *Adj Code* columns along with a selected exemption, the resulting Invoice displays the codes based on the sales tax hierarchy and applies the Sales Tax Exemption. This is helpful for reporting tax exempt sales under a tax code.

| <b>Ref</b> Select a Tax Code |                 |   |        |
|------------------------------|-----------------|---|--------|
| ΔI<br><b>Tax Code</b>        | <b>Tax Rate</b> | ∧ | Select |
| CА                           | 7.25            |   |        |
| <b>Default</b>               | Ω               |   | Cancel |
| HI                           | 4               |   |        |
| IΑ                           | 6               |   |        |
| Ш                            | 6.25            |   |        |
| IL-Douglas Feed 3.3          |                 |   |        |
| IL-Douglas Live              | 9.25            |   |        |
| IL-Shelby                    | 7.25            |   |        |
|                              |                 |   | .::    |

Invoice Analysis Tax Additional Info Source Tickets Booking Recap MFT Details

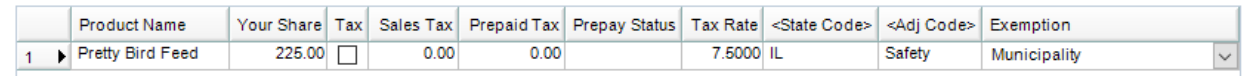